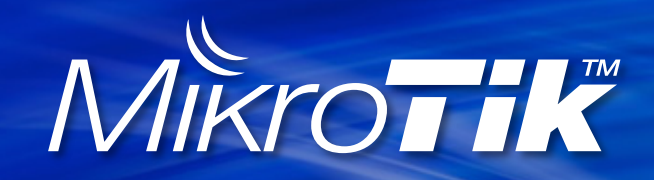

MUM-ID-2013 @Yogyakarta, Indonesia

## **Dynamic QoS RouterOS v6.3**

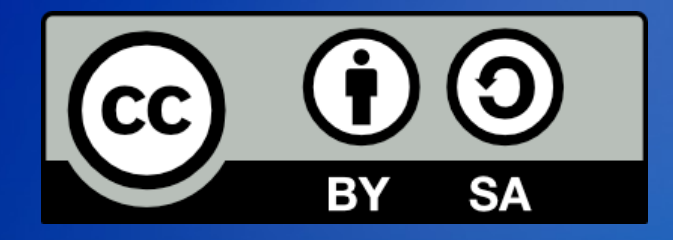

Valens Riyadi (Citraweb) info@mikrotik.co.id

#### **About Me**

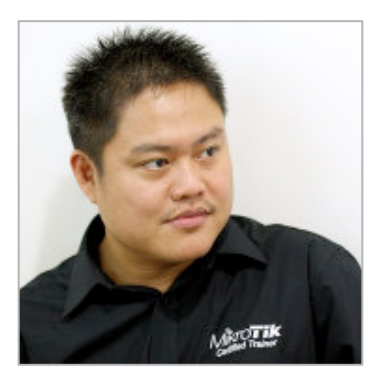

**Valens Riyadi, Citraweb (ID)** MikroTik Certified Engineer (MTCNA, MTCWE, MTCRE, MTCTCE, MTCUME, MTCINE) MikroTik Certified Trainer & Consultant MikroTik Academy Coordinator Citra.net.id WISP CEO Manager for IDNIC (Indonesia National Internet Registry) **IT Expert on Disaster Relief** 

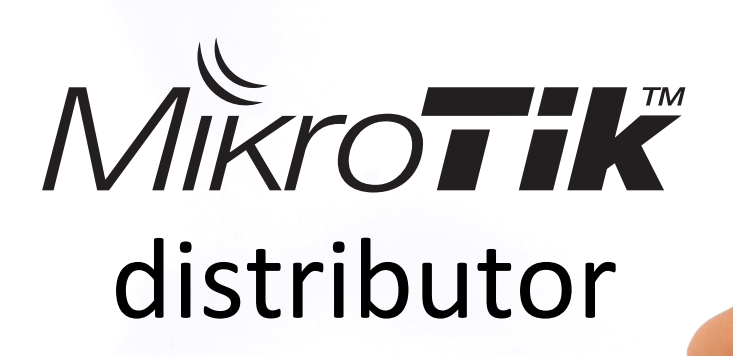

www.mikrotik.co.id

**Text**erboard

<u>IIII a illiminin</u>

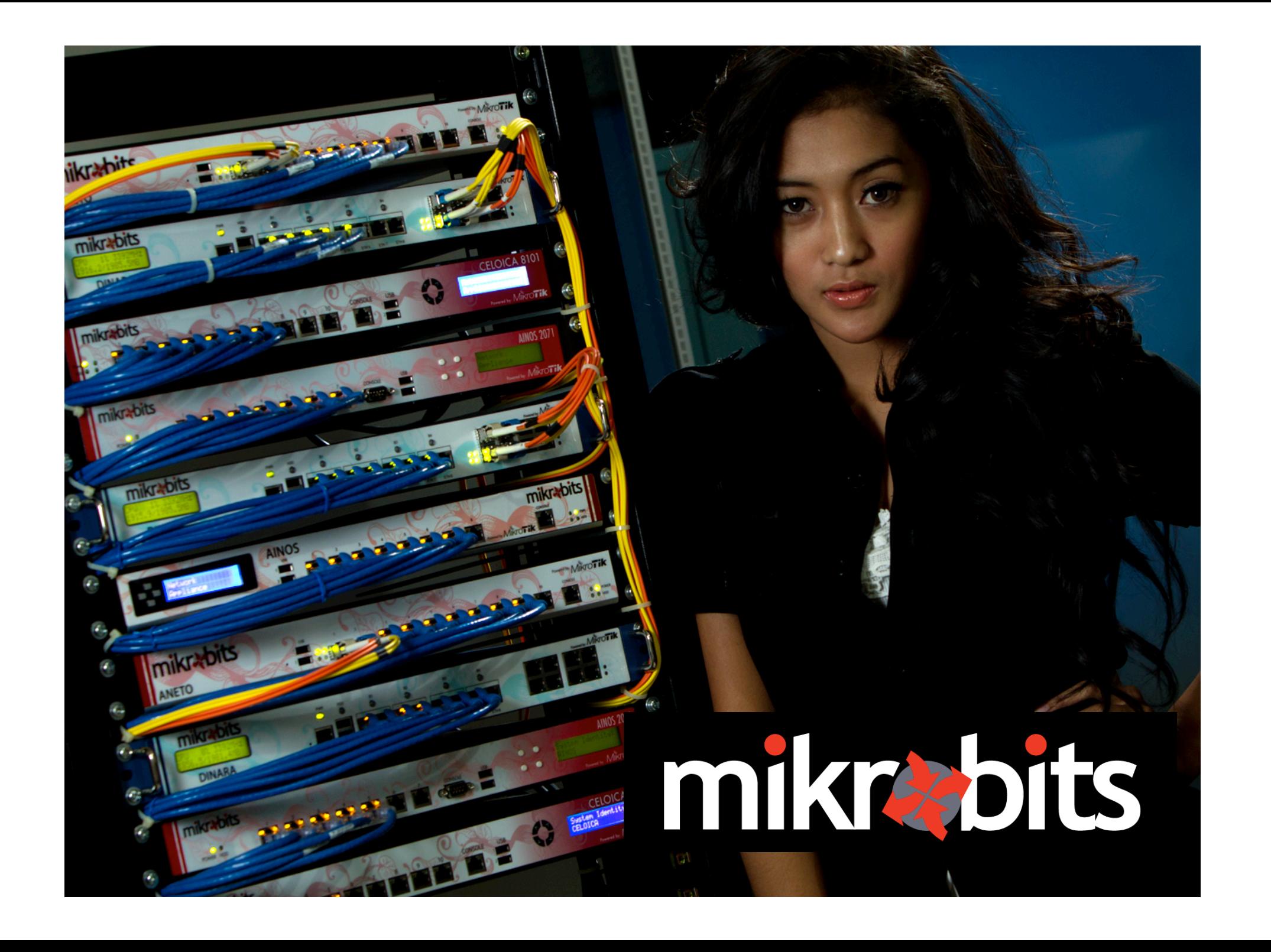

#### **MikroTik Training Center**

- The first MikroTik Training Center in Asia Pasific, has taught at least 2200 participants (112 classes).
- Mikrotik Academy Coordinator.

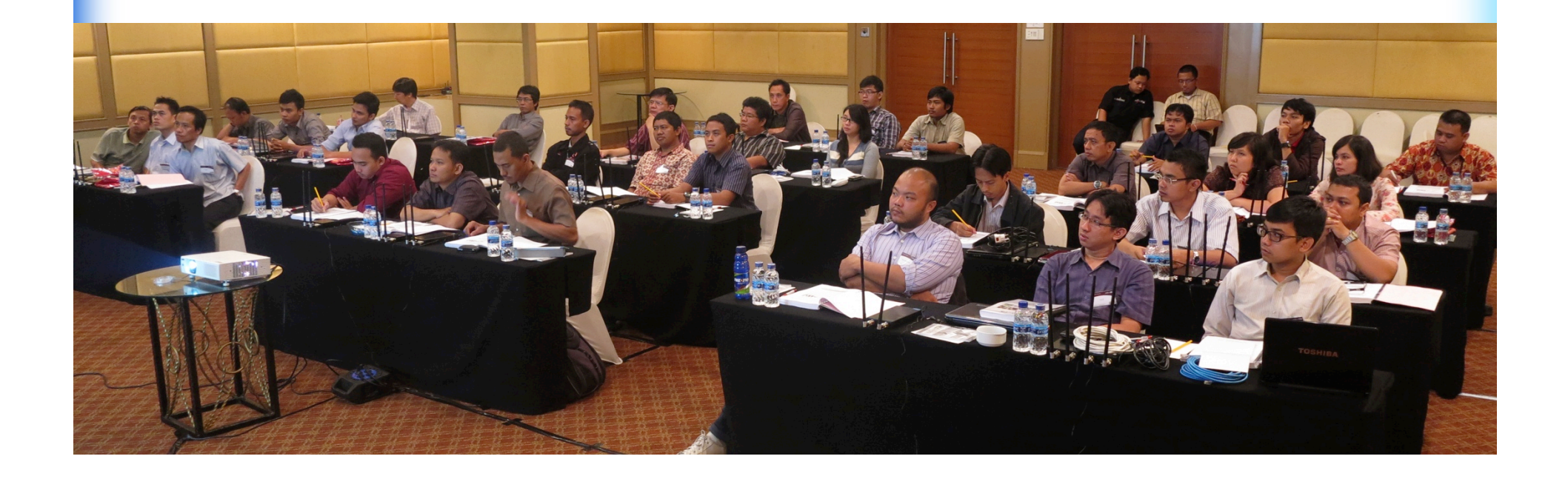

# konsep dasar QoS

Qos pada RouterOS v6

#### Parameter Queue

- limit-at (CIR)
- max-limit (MIR)
- burst (threshold, limit, time)
- queue type (FIFO, RED, SFQ, PCQ)
- parent

#### child B: limit-at 4mbps max-limit=8mbps 4mbps

child A: limit-at 6mbps max-limit=8mbps 6mbps 

#### parent max-limit 10mbps

Qos pada RouterOS v6 8

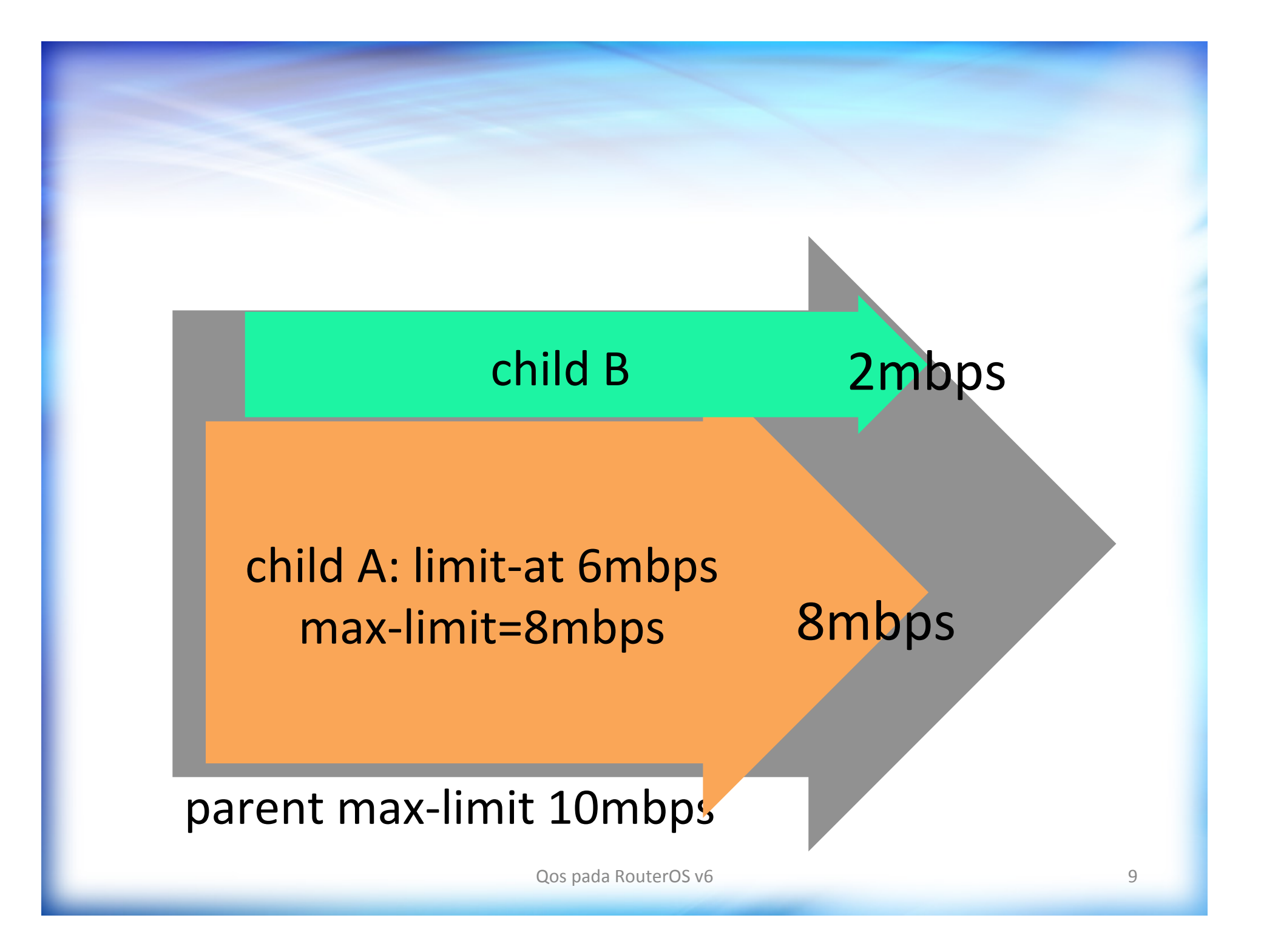

#### child B : 0mbps

#### child A: limit-at 6mbps max-limit=8mbps 8mbps

#### parent max-limit 10mbps

Qos pada RouterOS v6 10

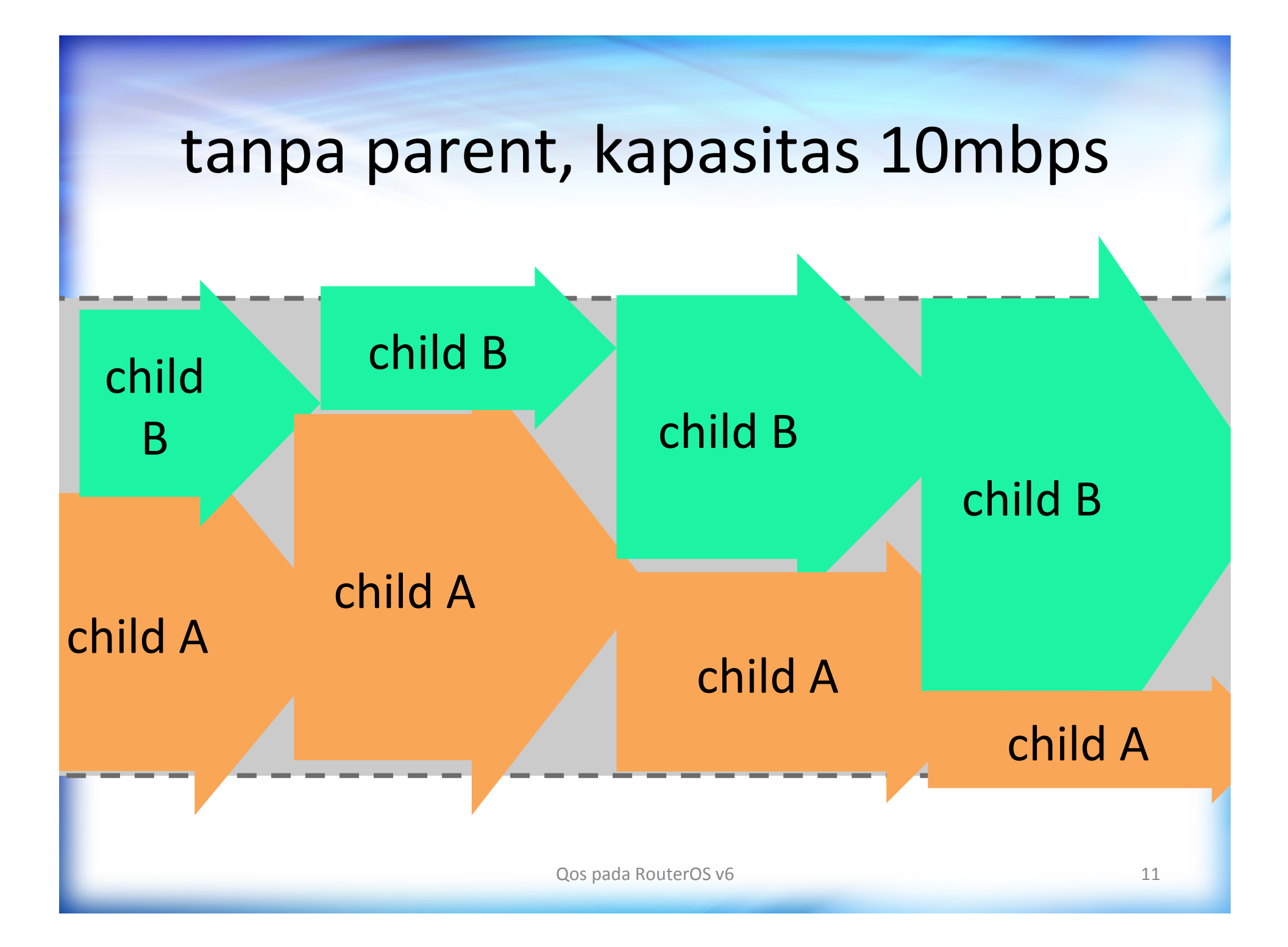

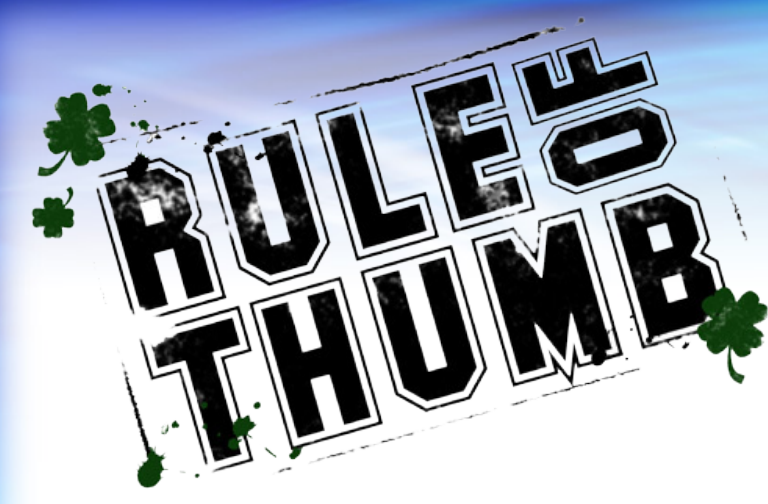

## Tanpa parent, maka parameter limit-at dan priority akan diabaikan (tidak berfungsi)

## dynamic queue?

Queue yang dibuat secara otomatis di simple queue, dari fitur lainnya, seperti DHCP, Hotspot, PPP, dll.

#### rate-limit

rx-rate[/tx-rate] [rx-burst-rate[/tx-burstrate] [rx-burst-threshold[/tx-burstthreshold] [rx-burst-time[/tx-bursttime]]]].

All rates should be numbers with optional 'k' (1,000s) or 'M' (1,000,000s). If tx-rate is not specified, rx-rate is as tx-rate too. Same goes for tx-burst-rate and tx-burst-threshold and tx-burst-time. If both rx-burst-threshold and tx-burstthreshold are not specified (but burst-rate is specified), rx-<br>rate and tx-rate is used as burst thresholds. If both rx-bursttime and tx-burst-time are not specified, 1s is used as default

## **Dynamic QoS**

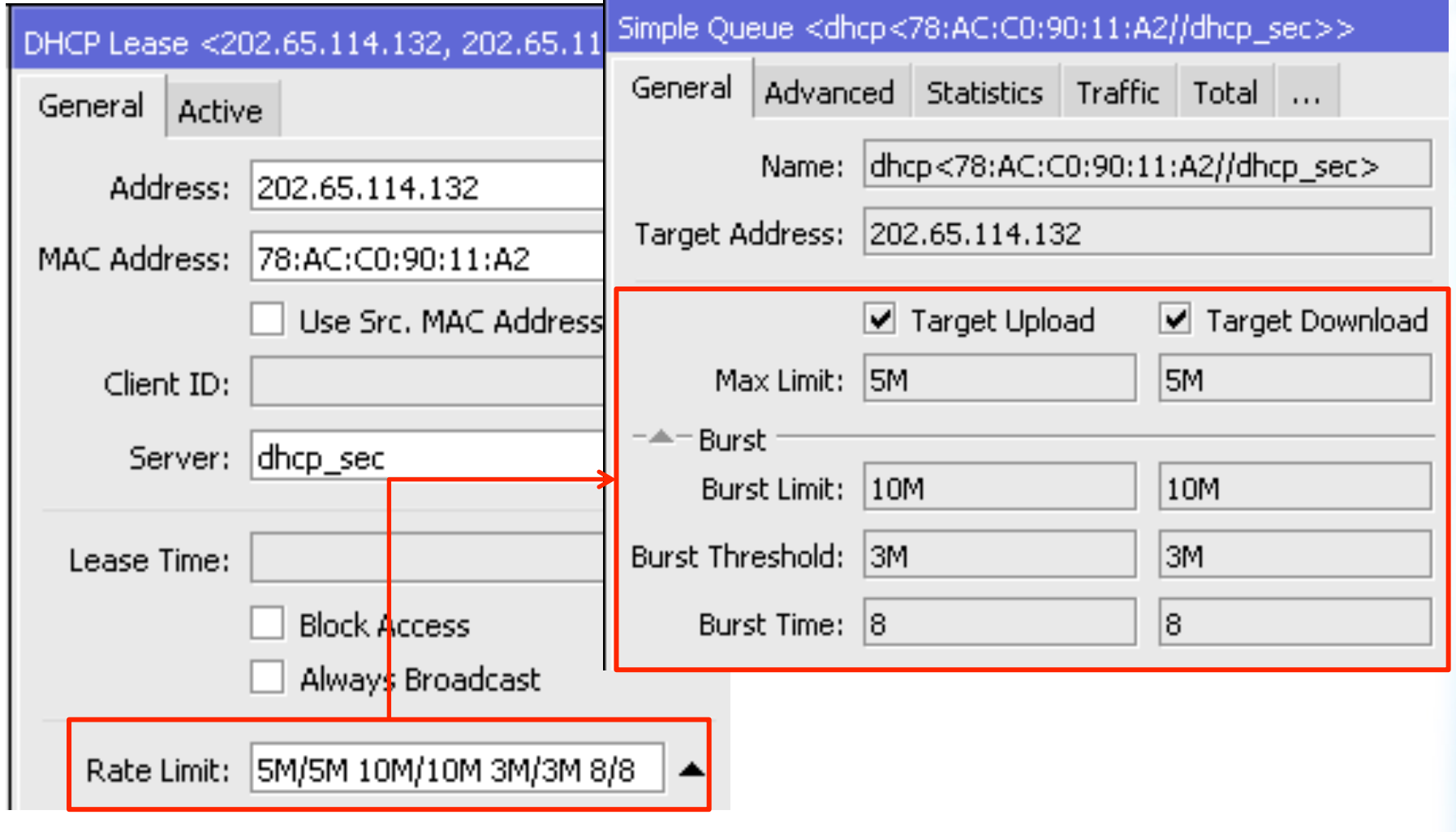

#### Simple Queue di v6

- Dibuat ulang seluruhnya, build in kernel, lebih cepat
- 9 kali lebih cepat, jika memiliki setidaknya 32 parent queue pada router dengan multi processor
- Dilakukan setelah HTB global pada chain input dan postrouting

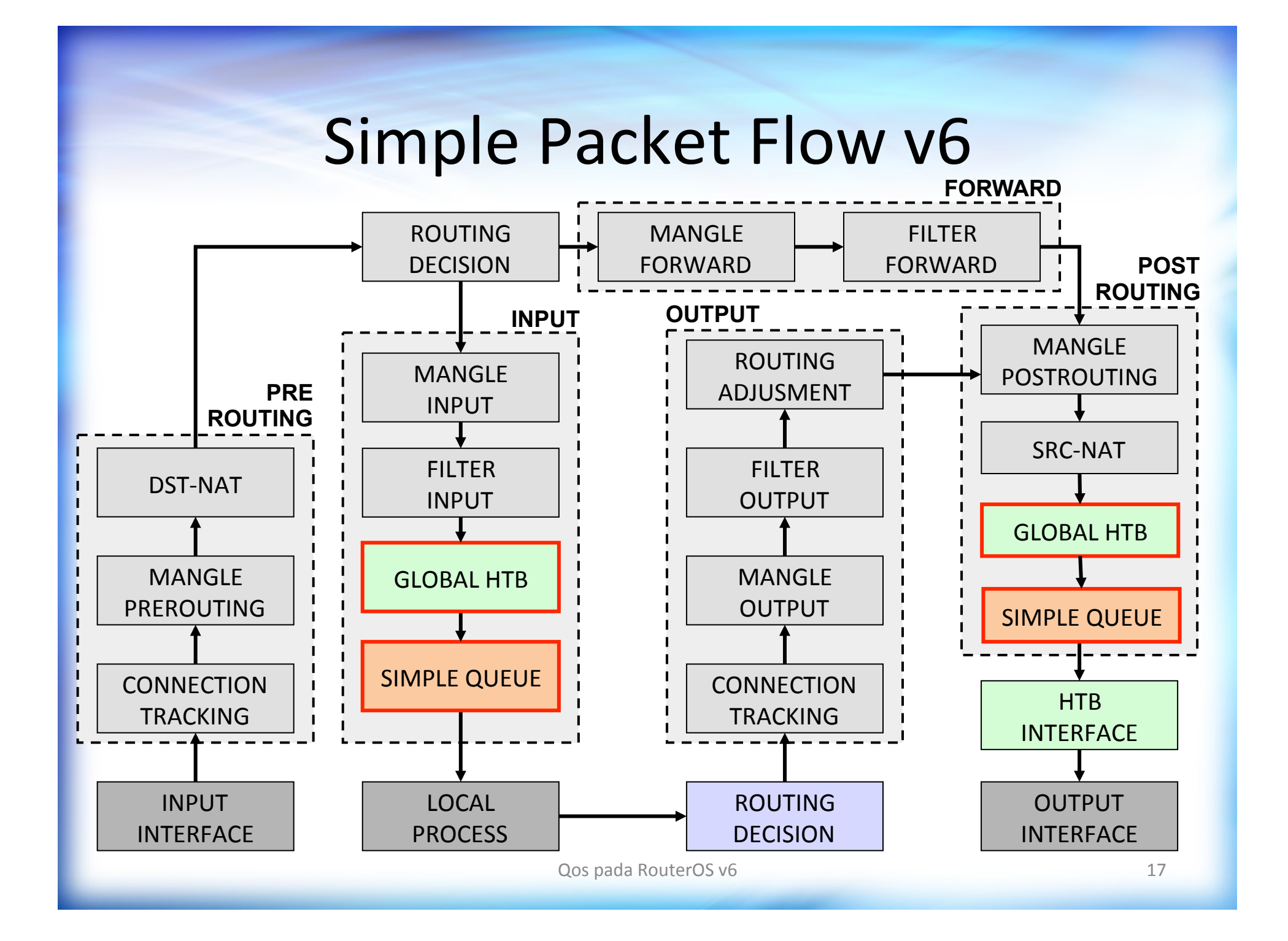

#### Dynamic Queue -**DHCP**

Dimungkinkan untuk menentukan posisi simple queue setelah dibuat secara otomatis

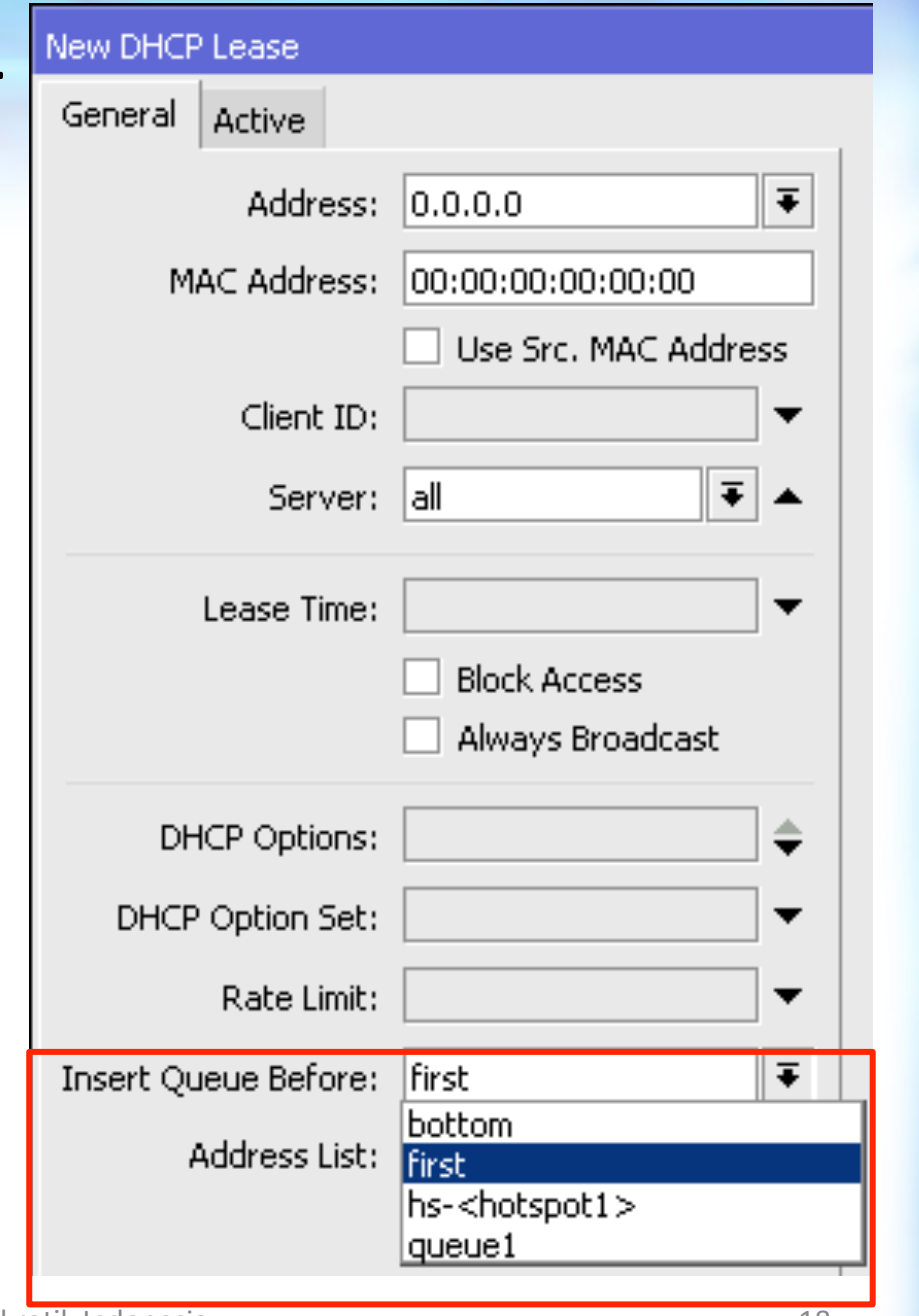

#### PPP & Queue

- Mulai RoS versi 6.3, dimungkinkan untuk menambahkan parameter queue type dan parent queue.
- Hal ini memungkinkan HTB (limit-at dan priority) bisa berjalan dengan optimal.

#### PPP & Hotspot & Queue

- Mulai RoS versi 6.3, dimungkinkan untuk menambahkan parameter queue type dan parent queue.
- Hal ini memungkinkan HTB (limit-at dan priority) bisa berjalan dengan optimal.

#### **PPPoE Server**

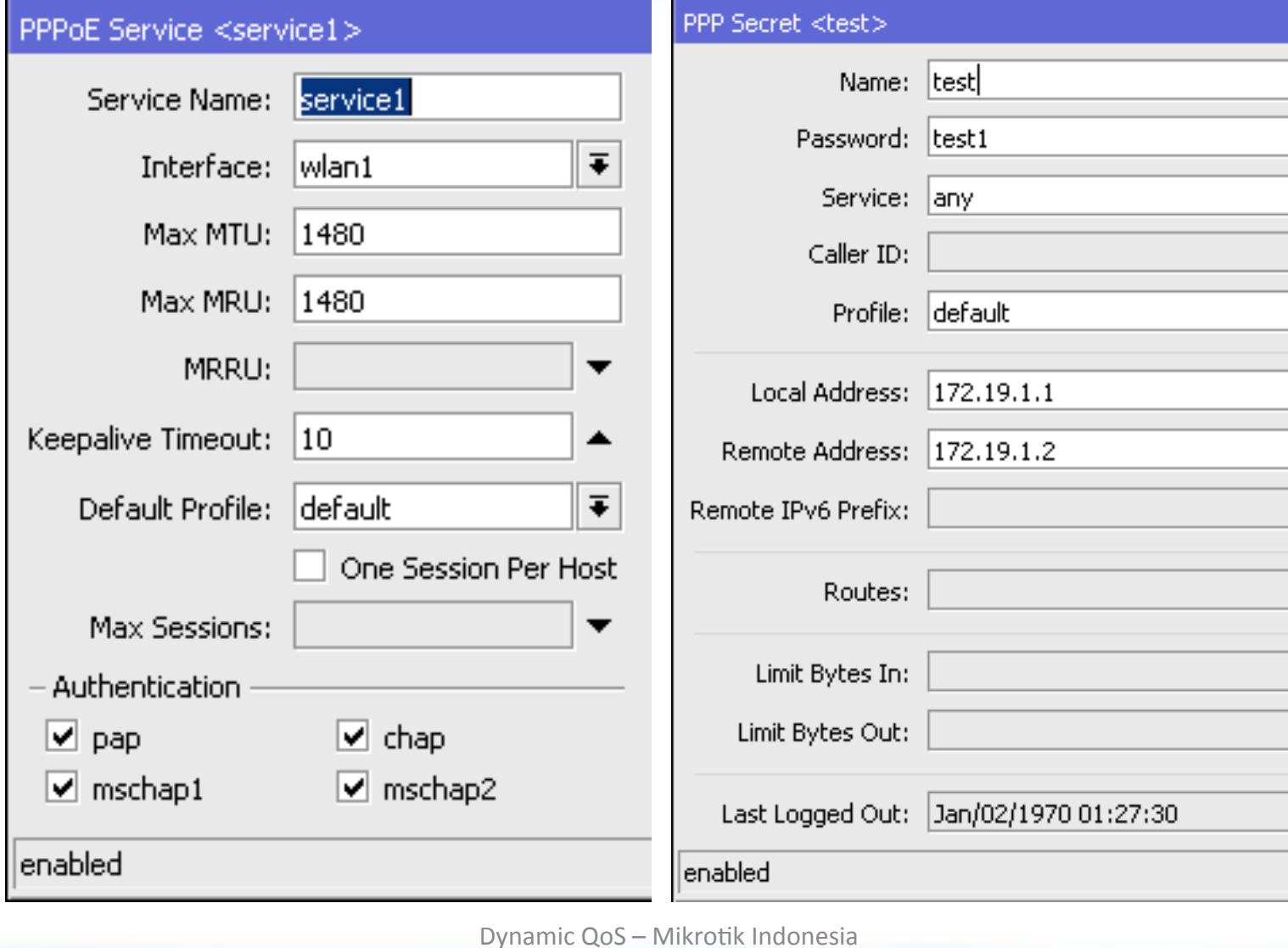

21

 $\overline{\textbf{+}}$ 

 $\blacksquare$ 

 $\overline{\bullet}$ 

▼

 $\overline{\phantom{a}}$ 

▼

 $\overline{\phantom{a}}$ 

#### **PPP Profile - Limits**

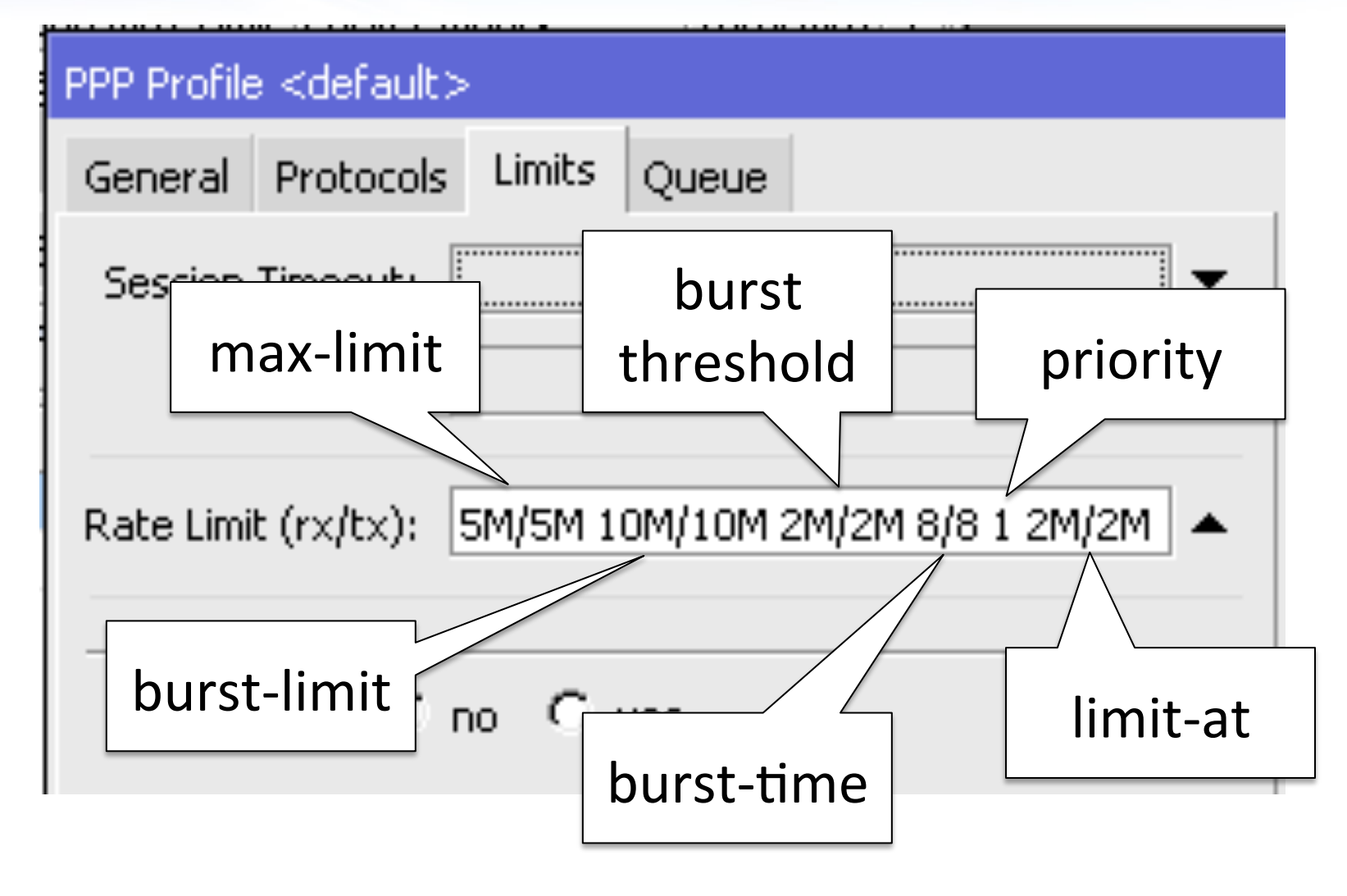

#### PPP Profile - Queue

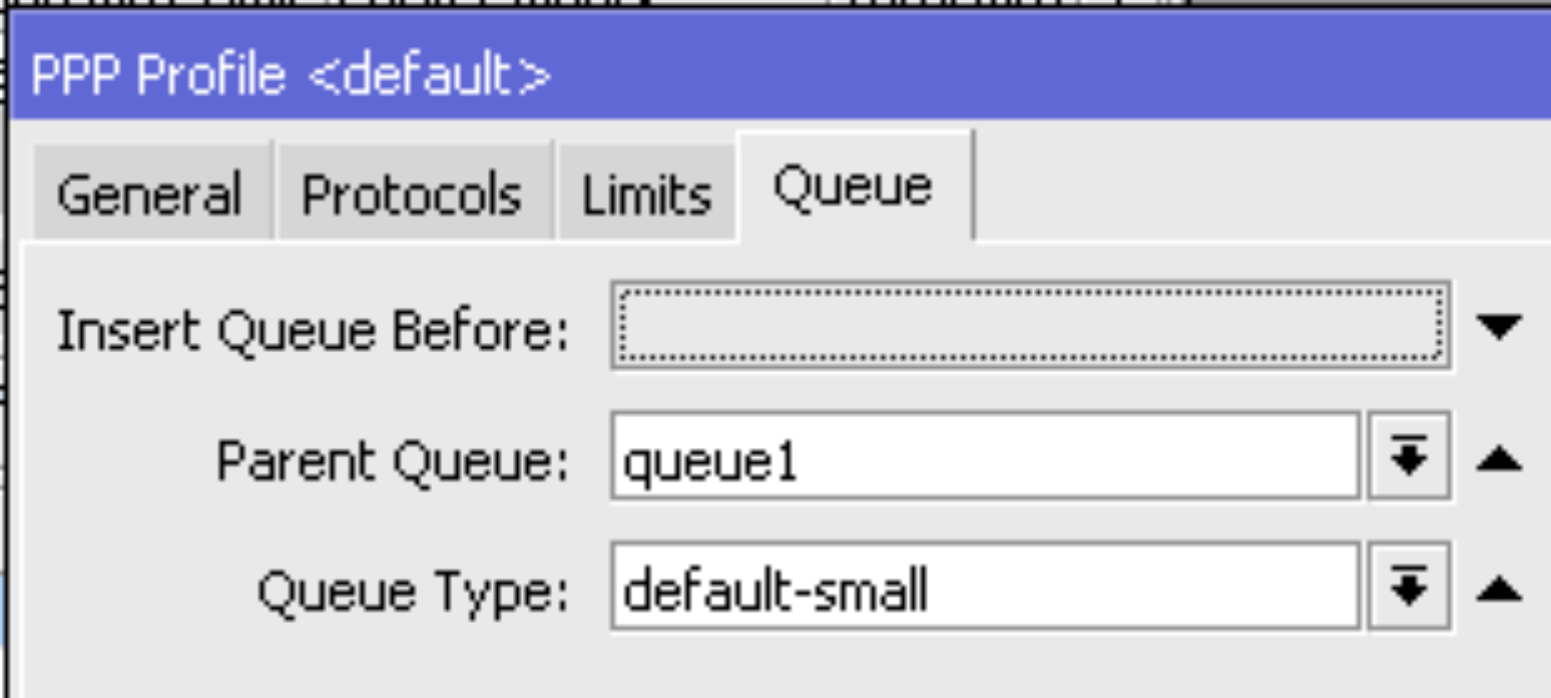

#### **PPPoE Client**

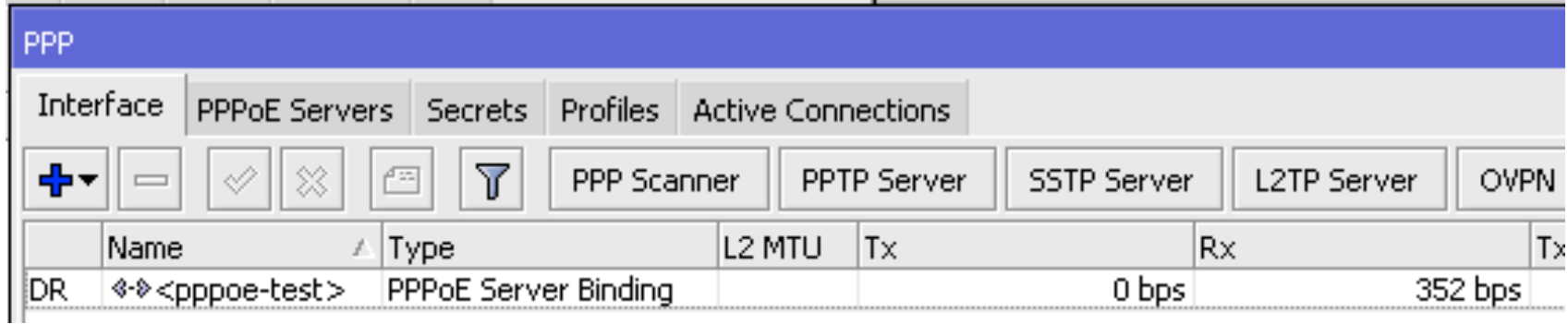

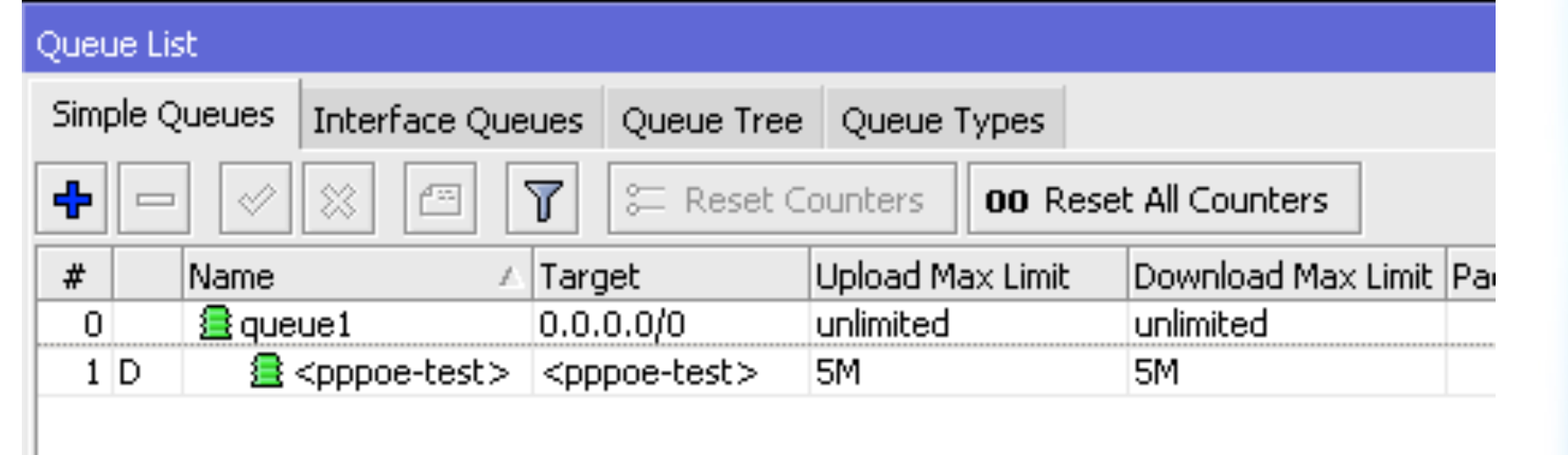

#### **Dynamic Queue from PPPoE**

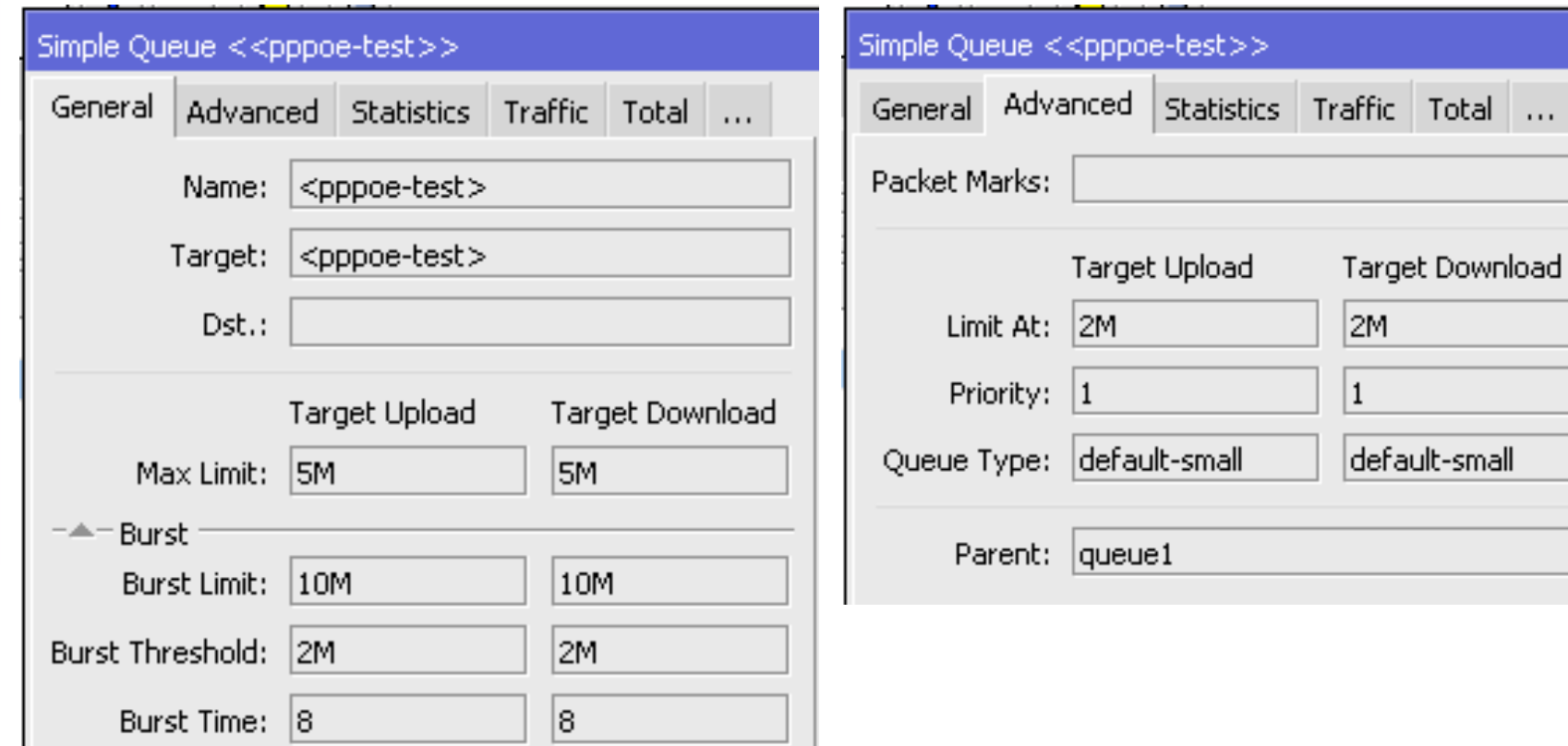

#### Hotspot User Profile

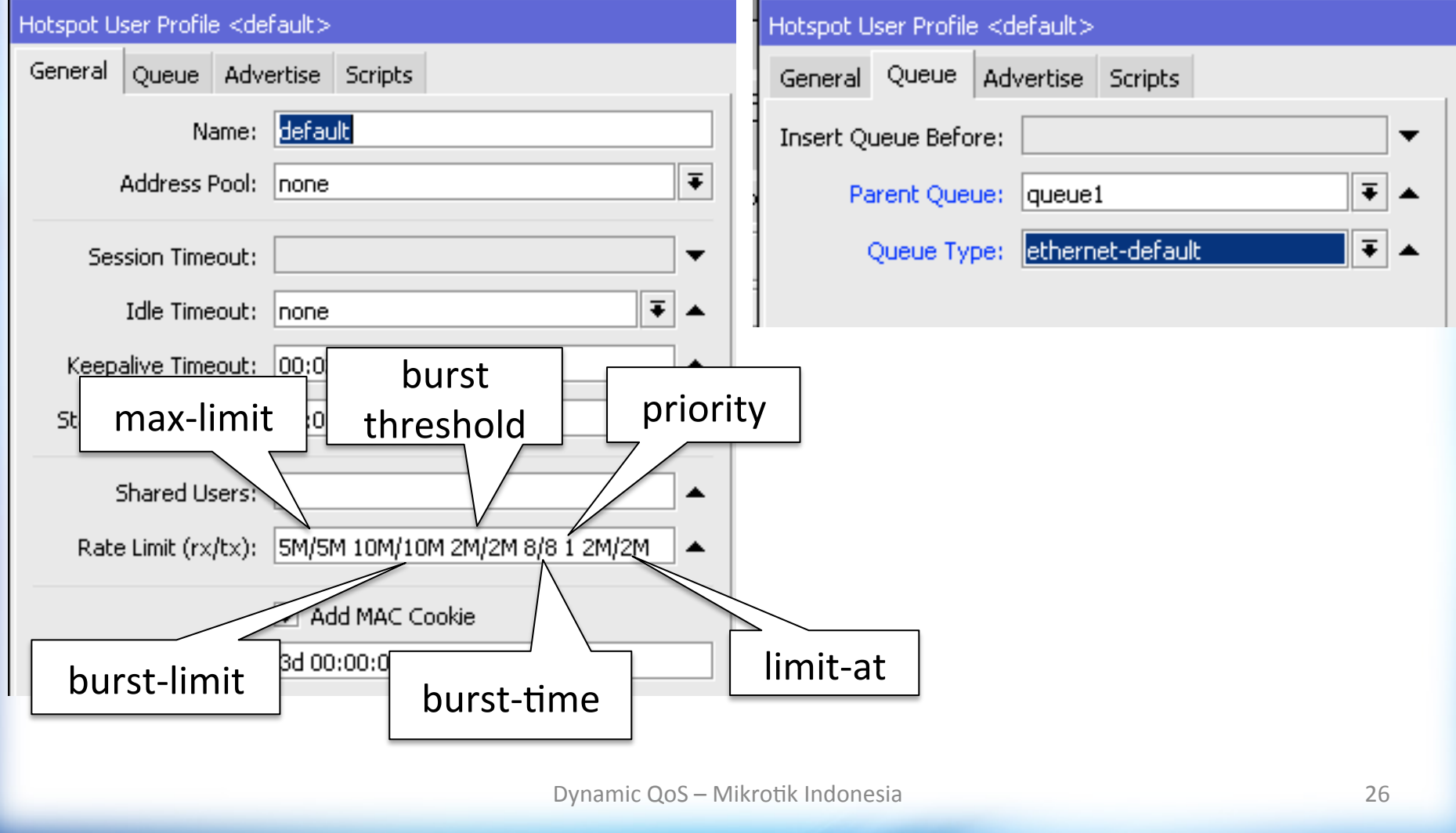

## **Hotspot Client**

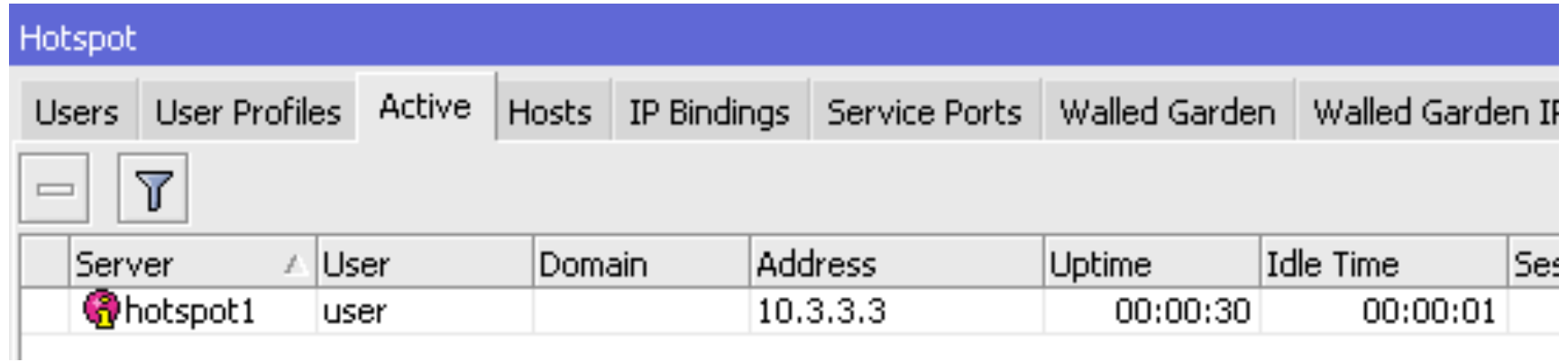

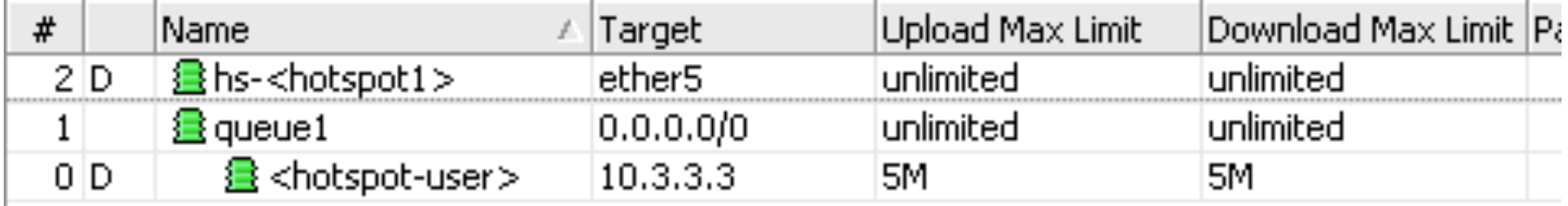

#### **Dynamic Queue**

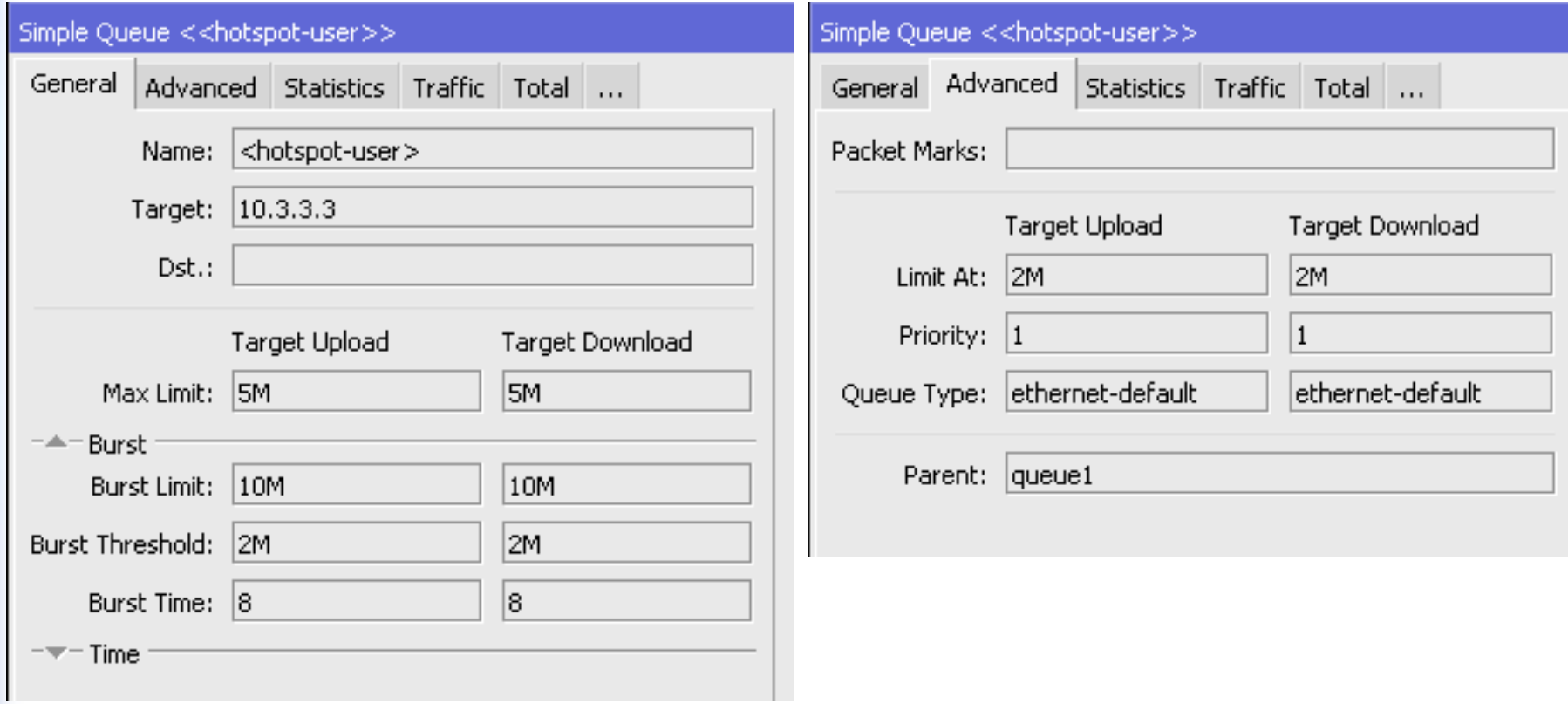

#### **HTB** with Dynamic Queue

Jika kita bisa menentukan limit-at, parent, dan priority, maka HTB bisa berjalan dengan baik, dan banyak skenario yang dapat dijalankan.

## **User 1 Configuration**

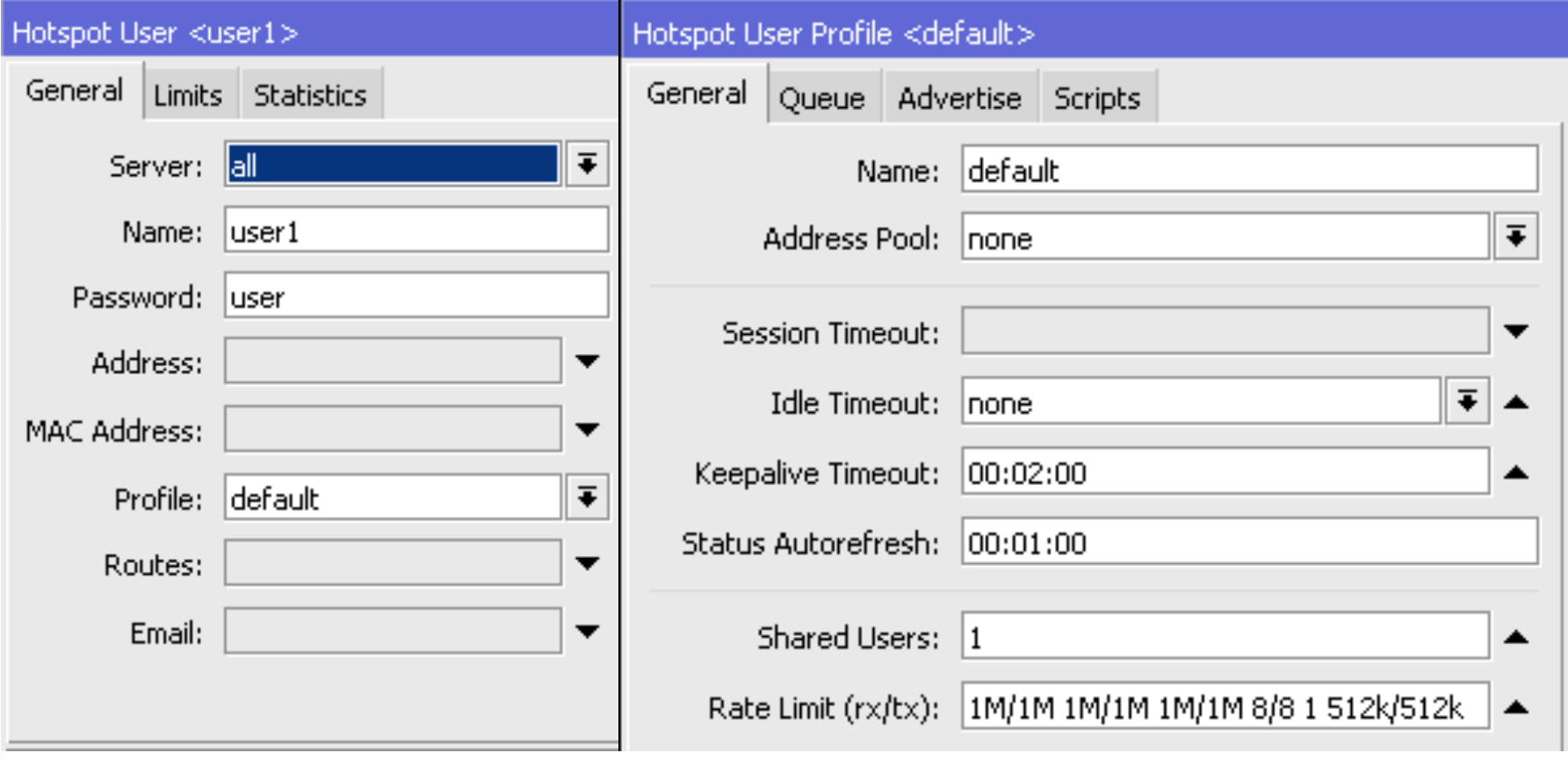

## **User 2 Configuration**

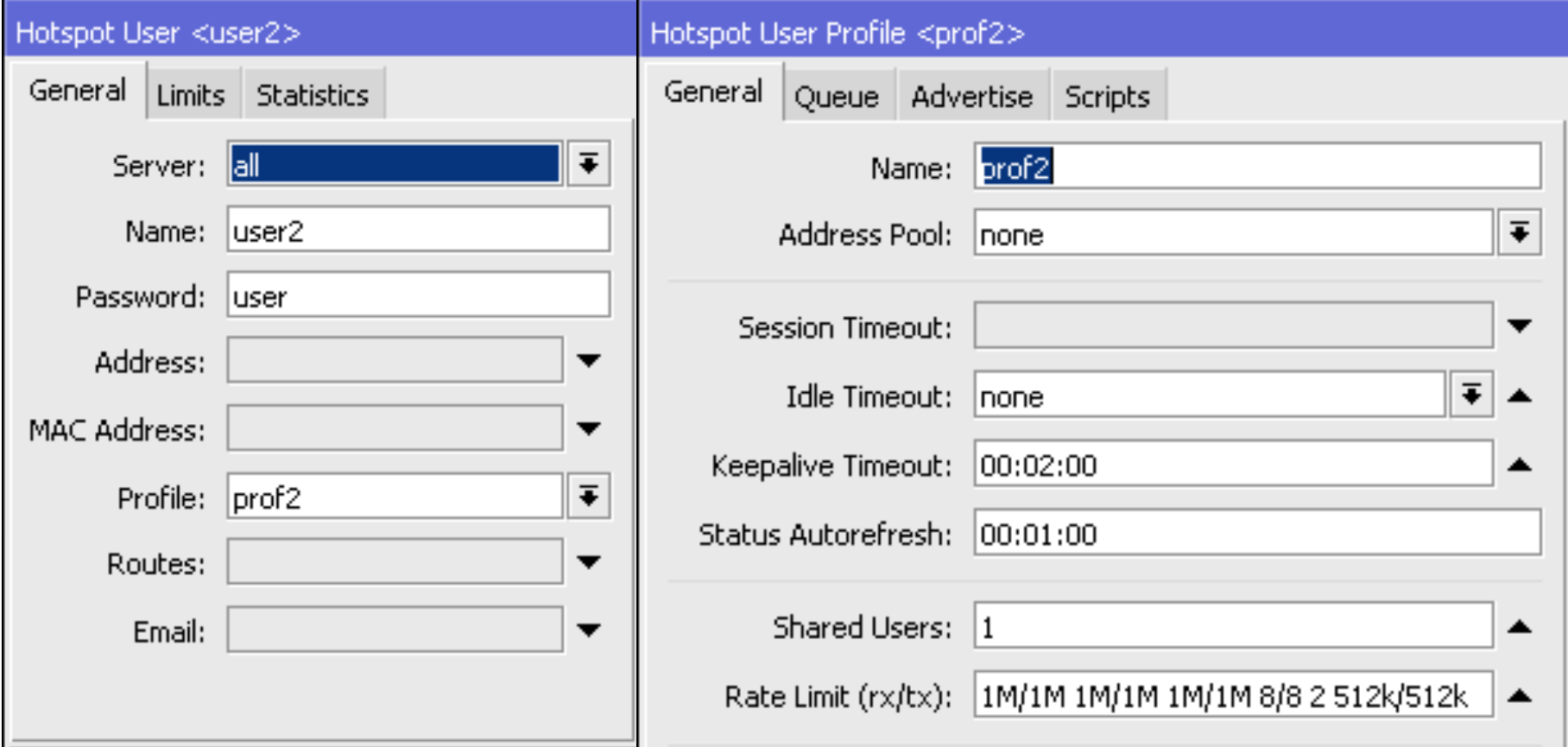

#### Queue Parent

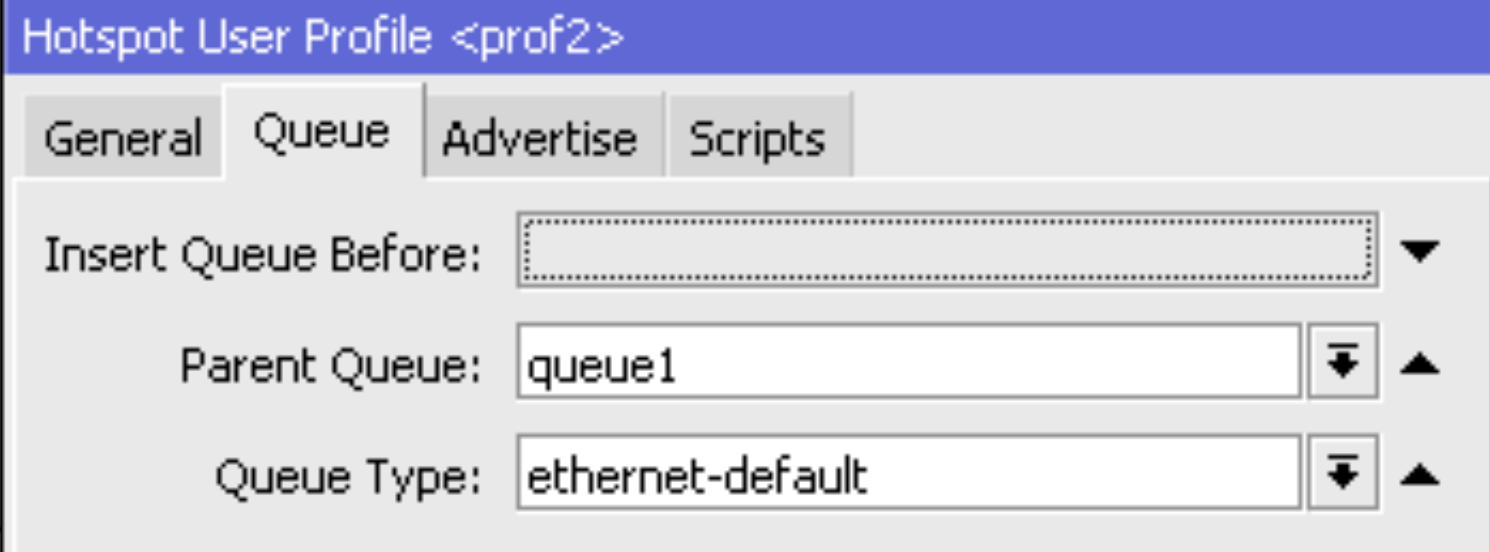

#### Queue List

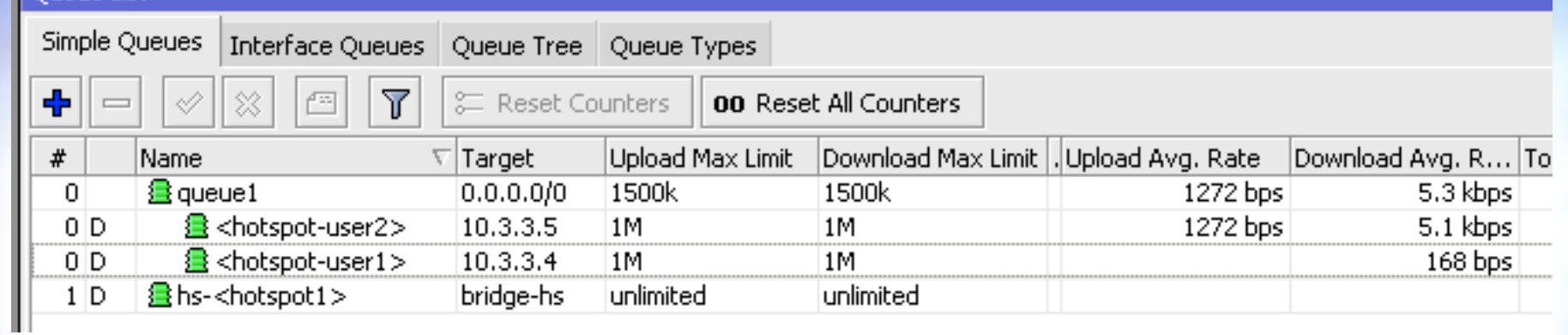

#### Queue List

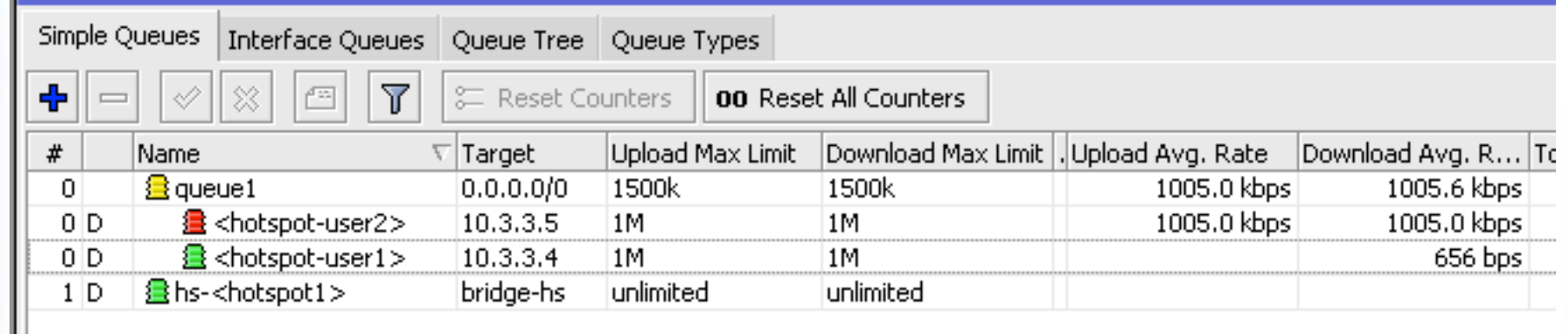

#### Queue List

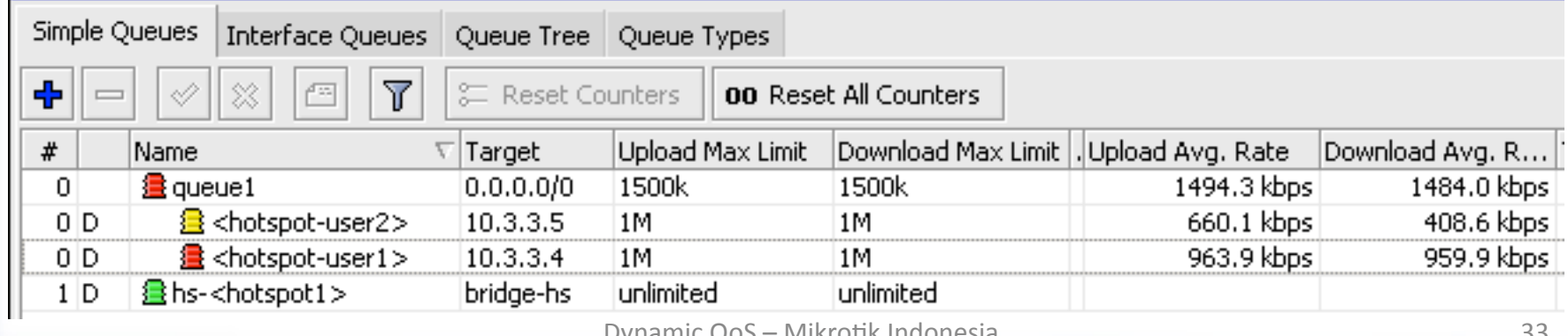

Dynamic QoS – Mikrotik Indonesia

#### Thank you

#### Comments and suggestions:

#### Valens Riyadi (valens@mikrotik.co.id)

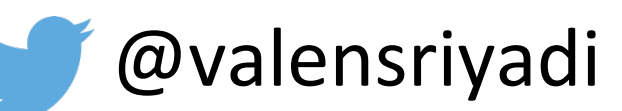

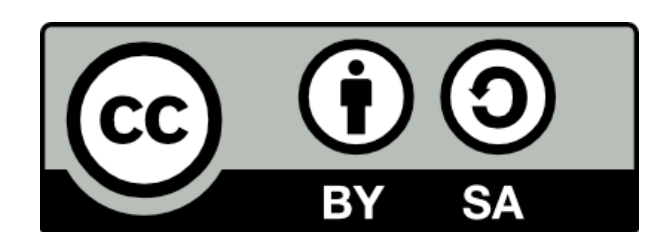

This license lets others remix, tweak, and build upon your work even for commercial purposes, as long as they credit you and license their new creations under the identical terms. This license is often compared to "copyleft" free and open source software licenses. All new works based on yours will carry the same license, so any derivatives will also allow commercial use.